## **Psd Borders For Photoshop Free Download [PORTABLE]**

Cracking Adobe Photoshop is not as straightforward as installing it. It requires a few steps to bypass the security measures that are in place. First, you must obtain a cracked version of the software from a trusted source. Once you have downloaded the cracked version, you must disable all security measures, such as antivirus and firewall protection. After this, you need to open the crack file and follow the instructions on how to patch the software. Once the patching process is complete, the software is cracked and ready to use.

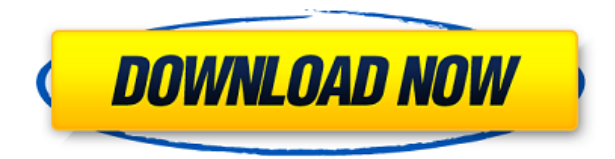

What's new you ask? Well, Photos, Mocha, Video, and Lens correction tools have all been upgraded. Many of the tools in the Image Adjustments panel have been improved, and you can now drag items from one panel to another. You can also set file types to be automatically added to a particular group rather than having to manually add them to every group. Now that we've covered the new technologies, let's take a look at improvements to the core Photoshop capabilities. The July update introduced a two-step process for speedier, more stable moves when using the Pen tool. This was made possible by a new scene-graph system. For example, if you hold down the mouse's Move tool to drag an object, the underlying software moves the edges of the object at the same time—this was before. The product/service combinations that are rated highly by professional photographers have very good reason. The workflow and productivity they deliver is required by corporate clients, who are often heavily regulated. Adobe's Creative Cloud suite (the software and the "service" that supports it) lays down the foundation on which adornment and glamour is added. The result is astonishing. A single, multifunction platform that caters to all needs and capabilities; a suite of software that can be employed to create images and movies of every kind, from the most basic snapshot to the most intricate showcase. **Smartphones are**

**rapidly becoming the center of attention. When I speak with customers, many of whom are not even aware that there is a difference between an iPhone, Android, and Windows Mobile device, I often find that they are already using all the capabilities of the device to their fullest.**

## **Adobe Photoshop CS6 Full Version License Code & Keygen [32|64bit] {{ latest updaTe }} 2022**

Designing is much more than creating images from scratch, and a photoshopped image can be just as strong as one created in Photoshop's "Direct Color" mode. A designer may, say, create a photoshopped image of a landscape in Photoshop's "Scan'n'edit" mode and then further enhance it in a raster image editing program such as Adobe PhotoShop Elements. How To Align Text In Photoshop **What It Does:** Ask a professional about the importance of using a multi-layer editing work structure for the most efficient workflow. The layers are numbered and we recommend always keeping a minimum of three layers: Background, Text, and Picture. This structure allows for edits to only one layer while creating an overall harmonious look. Layer masks [in the Layers panel] can be used to bring transparency to individual colors. Masks should be set to Black or White for a selective color rendering. **What It Does:** You can also select which type of brush you want to use to paint over your current edited image—a standard flat brush, a regular paintbrush, a rubber-stamp brush, or a custom brush. The size and hardness of the tool itself can be adjusted. You can use a selection tool to pick out the areas of your photo you'd like to focus on. Then you can use the Paint bucket tool to fill in the parts that aren't in focus. You can also use marquee selections to remove parts of an image. **What It Does:**You can even organize your photos by date into layers. In this way, you can very easily have several months' worth of work on your computer in Photoshop. This is especially helpful if you decide to forward a design to a client that involves the same concept every time. The advanced menu offers helpful tools such as using "Draw"-like tools to help you draw shapes and create text; you can also apply special effects, use filters, and much more. e3d0a04c9c

## **Download Adobe Photoshop CS6Keygen Full Version 2023**

Adobe Photoshop Elements 11 Review is a complete course about multimedia content creation and creation of image-based experiences. We will review what the program can do to provide a complete solution for anyone who creates media. You'll learn how to use controls and menus to access the tools to edit and create amazing images. You'll see how using a variety of layers and blend modes can give you a completely true-to-life image you can sell and place online, in print, or on devices like the iPad. With training like this and the appropriate software, you'll be ready to create any media type imaginable. Adobe Photoshop Elements is the perfect solution for individuals who want to turn their personal photos into quality publications for their home and personal use. The program allows you to design and add your own graphics to your own content while allowing you to save and print many files with a similar appearance and quality to a print service. With the release of Adobe Photoshop CC 2021, the application integrates with Apple's iOS 13 and macOS Catalina desktop and VR applications, and will be available for Mac and Windows via version 2021 and Photoshop and Creative Cloud. However, a few drawbacks that might be of interest to some of you include the following:

- You have to use an external drive (and the hard drive space on the desktop is limited).
- RAW cannot be compressed. Editing is impossible without additional software Lightroom and even the internal RAW editing capabilities of the software still require an external drive for this.

psd file download photoshop psd wallpaper download photoshop photoshop hair style psd free download photoshop psd file download site psd coats for photoshop free download background hd images for photoshop editing free download photoshop karizma psd files free download photoshop\_13\_ls16.exe download adobe photoshop cs6 crack dll files 64bit free download adobe photoshop cs6 portable free download 64 bit filehippo

"We work hand in hand with photographers around the world to bring out the best in their craft," said David Kirsch, Adobe Photoshop product manager.

"For many, a good photograph is still the result of a process that began with a creative idea. That's why we focus on the new canvas tools and smart object stabilization. We're also excited to introduce hardware-accelerated color replacement, providing a unified way to replace colors, without having to downscale and upscale the image." Enables users to work in more creative contexts. For example, users will now be able to resume editing a project they were working on prior to connecting to a new network location. Additionally, users can quickly access network shares directly from the application's browser-based workspace, enabling actions to be performed on remote file systems from within Photoshop. Adds a first-person camera view to the Content-Aware Move tool, which moves an object in a photo in a manner that looks like it came from a different perspective. With first-person camera view, the tool can be used to move a piece of a photo, such as a person's head, in a way that is more familiar to the user. The tool also can be used to create new layers. Previously, the tool required an orthogonal (sideways) view. The latest release from WPEngine also introduces a unique print-ready feature (print.js) that allows we the designer and developer to easily add publishing capabilities to our Web applications.

There are numerous other features in Photoshop CC. Photoshop CC is only available on Apple devices. Offline access, you can use Photoshop while on a wifi network in between your computer and an internet connection. Also, you can turn on Photoshop CC Today app or the Photoshop CC on Your Menu on the Home screen for easy access. Camera Raw is a free app that is included in Photoshop CC. It allows you to bring your photos to its full potential. They can restore the vibrant color and details lost by your camera. It can also brighten and darken the images, balance color, and work directly with your camera and SD card. ]]>This means that all computers running Windows 10 Creators Update on October 17, 2018 will not be able to receive and install any extra devices for Creative Cloud. This will happen when your Windows 10 Creators Update computer receives the October release of Mobile Device Management (MDM) policy, which disables being able to install USB devices. If you are a Windows 10 Creators Update user, we strongly recommend you to upgrade to Windows 10 Redstone 4, to avoid getting this message in the future. After a PC is upgraded from the Windows 10 Creators Update to the upcoming Windows 10 October release, it will be able to install USB devices again. The first step to do this is to uninstall the Microsoft Device Guard feature (and only do this if you are not using Windows Defender Antivirus and Windows Mobile Device Management), after which you need to install the device's USB driver again, and Windows 10 will allow you to do so.

<https://zeno.fm/radio/xforce-keygen-64bit-smoke-2019-download> <https://zeno.fm/radio/adjprog-epson-sx218-download> <https://zeno.fm/radio/3skeng-pipe-tool-crack> <https://zeno.fm/radio/i-am-an-air-traffic-controller-3-all-airports-torrent-download> <https://zeno.fm/radio/download-free-pharma-guide-for-pakistan> <https://zeno.fm/radio/sonic-the-hedgehog-2006-pc-demo-download> <https://zeno.fm/radio/vodafone-mobile-broadband-k4201z-driver-download>

Adobe Photoshop refers to the entire range of editing tools used by digital photographers for creating digital images. The tool is available at the Adobe website and is an essential component of the Adobe Creative Cloud. Adobe Photoshop costs \$19.99 per month and is available for free as a trial. Adobe Photoshop has an extensive range of editing features that include means to repair, enhance, and correct any kind of problem in your digital image. Adobe Photoshop is available for Windows, macOS, and Linux operating systems. When it comes to making a digital photo edit, it is essential to get the results just right and for it to look great. Adobe Photoshop is the software to use if you want to edit your images as it supports a huge range of photo editing tools. Adobe Photoshop has way more tools than Mac users can use and that is why as a Windows user, sometimes it's better to move to macOS. Adobe Photoshop for Windows is available on the official site and the new Photoshop Creative Cloud is available at \$19.99 a month. Contact your local reseller to get the best price on the latest version of Photoshop. Adobe Photoshop is a photo editing software that allows users to change colors and adjust the brightness and contrast in an image. In addition to these two features many more features are available in Photoshop like editing magic, edge detection, spot healing, and much more. Adobe Photoshop is one of the most popular photo editing software available but to edit the images at its full potential, you need to install Adobe Photoshop on your Windows PC. Many people prefer to install the software on their personal computers rather an asking their friends to download it form the official website.

[https://luxurygamingllc.com/download-free-photoshop-2022-version-23-0-2-hacked-with-product-key](https://luxurygamingllc.com/download-free-photoshop-2022-version-23-0-2-hacked-with-product-key-win-mac-2023/)[win-mac-2023/](https://luxurygamingllc.com/download-free-photoshop-2022-version-23-0-2-hacked-with-product-key-win-mac-2023/)

[https://agroanuncios.pe/wp-content/uploads/2023/01/Photoshop\\_2021\\_Version\\_2231-1.pdf](https://agroanuncios.pe/wp-content/uploads/2023/01/Photoshop_2021_Version_2231-1.pdf) <https://aero-schools.com/wp-content/uploads/2023/01/It-Download-Photoshop-BEST.pdf>

[https://www.anunciandoinmuebles.com/adobe-photoshop-cc-2019-version-20-with-licence-key-activat](https://www.anunciandoinmuebles.com/adobe-photoshop-cc-2019-version-20-with-licence-key-activator-for-mac-and-windows-latest-version-2022/) [or-for-mac-and-windows-latest-version-2022/](https://www.anunciandoinmuebles.com/adobe-photoshop-cc-2019-version-20-with-licence-key-activator-for-mac-and-windows-latest-version-2022/)

[https://barbers411.com/wp-content/uploads/2023/01/Adobe-Photoshop-CS6-Download-License-Key-A](https://barbers411.com/wp-content/uploads/2023/01/Adobe-Photoshop-CS6-Download-License-Key-Activation-WIN-MAC-last-releAse-2023.pdf) [ctivation-WIN-MAC-last-releAse-2023.pdf](https://barbers411.com/wp-content/uploads/2023/01/Adobe-Photoshop-CS6-Download-License-Key-Activation-WIN-MAC-last-releAse-2023.pdf)

<http://feedmonsters.com/wp-content/uploads/2023/01/chrfai.pdf>

[https://thefrontoffice.ca/wp-content/uploads/2023/01/Photoshop-2022-Version-231-With-Registration-](https://thefrontoffice.ca/wp-content/uploads/2023/01/Photoshop-2022-Version-231-With-Registration-Code-Serial-Number-For-Mac-and-Windows-lates.pdf)[Code-Serial-Number-For-Mac-and-Windows-lates.pdf](https://thefrontoffice.ca/wp-content/uploads/2023/01/Photoshop-2022-Version-231-With-Registration-Code-Serial-Number-For-Mac-and-Windows-lates.pdf)

[https://freelance-difference.com/wp-content/uploads/2023/01/Adobe-Photoshop-Cs5-Free-Download-](https://freelance-difference.com/wp-content/uploads/2023/01/Adobe-Photoshop-Cs5-Free-Download-Filehippo-HOT.pdf)[Filehippo-HOT.pdf](https://freelance-difference.com/wp-content/uploads/2023/01/Adobe-Photoshop-Cs5-Free-Download-Filehippo-HOT.pdf)

[https://www.corsisj2000.it/wp-content/uploads/2023/01/Download-Photoshop-EXpress-Torrent-X64-2](https://www.corsisj2000.it/wp-content/uploads/2023/01/Download-Photoshop-EXpress-Torrent-X64-2022.pdf) [022.pdf](https://www.corsisj2000.it/wp-content/uploads/2023/01/Download-Photoshop-EXpress-Torrent-X64-2022.pdf)

[https://www.mycuco.it/wp-content/uploads/2023/01/Adobe-Photoshop-2022-Download-free-CRACK-3](https://www.mycuco.it/wp-content/uploads/2023/01/Adobe-Photoshop-2022-Download-free-CRACK-3264bit-2022.pdf) [264bit-2022.pdf](https://www.mycuco.it/wp-content/uploads/2023/01/Adobe-Photoshop-2022-Download-free-CRACK-3264bit-2022.pdf)

<https://muzzlefreelist.com/wp-content/uploads/2023/01/fabreve.pdf>

<https://www.top1imports.com/2023/01/02/photoshop-cs6-download-for-pc-64-bit-windows-7-top/>

[https://karydesigns.com/wp-content/uploads/2023/01/Adobe-Photoshop-2022-Version-231-Download-](https://karydesigns.com/wp-content/uploads/2023/01/Adobe-Photoshop-2022-Version-231-Download-LifeTime-Activation-Code-For-PC-64-Bits-2022.pdf)[LifeTime-Activation-Code-For-PC-64-Bits-2022.pdf](https://karydesigns.com/wp-content/uploads/2023/01/Adobe-Photoshop-2022-Version-231-Download-LifeTime-Activation-Code-For-PC-64-Bits-2022.pdf)

<https://metroamlak.com/wp-content/uploads/2023/01/70-Photoshop-Free-Download-CRACKED.pdf> <https://iscamelie.com/wp-content/uploads/2023/01/laurchar.pdf>

<https://sasit.bg/wp-content/uploads/2023/01/geobal.pdf>

[https://ayusya.in/wp-content/uploads/Download-free-Photoshop-2022-version-23-With-Key-Free-Licen](https://ayusya.in/wp-content/uploads/Download-free-Photoshop-2022-version-23-With-Key-Free-License-Key-64-Bits-2023.pdf) [se-Key-64-Bits-2023.pdf](https://ayusya.in/wp-content/uploads/Download-free-Photoshop-2022-version-23-With-Key-Free-License-Key-64-Bits-2023.pdf)

[https://it-sbo.com/wp-content/uploads/2023/01/Oil-Paint-Plugin-For-Photoshop-Cs5-Free-Download-B](https://it-sbo.com/wp-content/uploads/2023/01/Oil-Paint-Plugin-For-Photoshop-Cs5-Free-Download-BEST.pdf) [EST.pdf](https://it-sbo.com/wp-content/uploads/2023/01/Oil-Paint-Plugin-For-Photoshop-Cs5-Free-Download-BEST.pdf)

[https://reckruit.com/wp-content/uploads/2023/01/Adobe\\_Photoshop\\_CC\\_2015\\_Version\\_16\\_Incl\\_Produ](https://reckruit.com/wp-content/uploads/2023/01/Adobe_Photoshop_CC_2015_Version_16_Incl_Product_Key_With_Activation_Code__finaL_version__2.pdf) [ct\\_Key\\_With\\_Activation\\_Code\\_\\_finaL\\_version\\_\\_2.pdf](https://reckruit.com/wp-content/uploads/2023/01/Adobe_Photoshop_CC_2015_Version_16_Incl_Product_Key_With_Activation_Code__finaL_version__2.pdf)

<https://shofaronlinestore.org/wp-content/uploads/2023/01/gefleva.pdf>

<http://www.petisliberia.com/?p=46730>

[https://ultra-warez.net/wp-content/uploads/2023/01/Photoshop-CC-2015-Version-18-Download-free-T](https://ultra-warez.net/wp-content/uploads/2023/01/Photoshop-CC-2015-Version-18-Download-free-Torrent-Activation-Code-Serial-Key-WinMac-64-B.pdf) [orrent-Activation-Code-Serial-Key-WinMac-64-B.pdf](https://ultra-warez.net/wp-content/uploads/2023/01/Photoshop-CC-2015-Version-18-Download-free-Torrent-Activation-Code-Serial-Key-WinMac-64-B.pdf)

<https://www.ranchosantalinahomeowners.com/wp-content/uploads/2023/01/naarcere.pdf>

[https://www.mgbappraisals.com/5213990ed227e8ee0affff151e40ac9a12620334b7c76720a51cdbe8d](https://www.mgbappraisals.com/5213990ed227e8ee0affff151e40ac9a12620334b7c76720a51cdbe8d1291f13postname5213990ed227e8ee0affff151e40ac9a12620334b7c76720a51cdbe8d1291f13/) [1291f13postname5213990ed227e8ee0affff151e40ac9a12620334b7c76720a51cdbe8d1291f13/](https://www.mgbappraisals.com/5213990ed227e8ee0affff151e40ac9a12620334b7c76720a51cdbe8d1291f13postname5213990ed227e8ee0affff151e40ac9a12620334b7c76720a51cdbe8d1291f13/)

<http://www.lab20.it/wp-content/uploads/2023/01/callsha.pdf>

<https://filskart.com/wp-content/uploads/2023/01/roznais.pdf>

<http://fotografiadeboda.net/photoshop-psd-background-download-work/>

<https://luxurygamingllc.com/wp-content/uploads/2023/01/saktama.pdf>

[https://moeingeo.com/wp-content/uploads/2023/01/Adobe-Photoshop-Cs5-Crack-Free-Download-Soft](https://moeingeo.com/wp-content/uploads/2023/01/Adobe-Photoshop-Cs5-Crack-Free-Download-Softonic-INSTALL.pdf) [onic-INSTALL.pdf](https://moeingeo.com/wp-content/uploads/2023/01/Adobe-Photoshop-Cs5-Crack-Free-Download-Softonic-INSTALL.pdf)

<https://xn--80aagyardii6h.xn--p1ai/noiseware-plugin-for-photoshop-7-0-free-download-hot-2/>

[https://miaprintshop.com/wp-content/uploads/2023/01/Portraiture-Plugin-For-Photoshop-70-Free-Do](https://miaprintshop.com/wp-content/uploads/2023/01/Portraiture-Plugin-For-Photoshop-70-Free-Download-For-Windows-7-64-Bit-EXCLUSIVE.pdf) [wnload-For-Windows-7-64-Bit-EXCLUSIVE.pdf](https://miaprintshop.com/wp-content/uploads/2023/01/Portraiture-Plugin-For-Photoshop-70-Free-Download-For-Windows-7-64-Bit-EXCLUSIVE.pdf)

<https://xtc-hair.com/download-adobe-photoshop-6-0-full-version-hot/>

[https://calibrationservicesltd.com/wp-content/uploads/2023/01/Photoshop-2021-Version-225-Downlo](https://calibrationservicesltd.com/wp-content/uploads/2023/01/Photoshop-2021-Version-225-Download-Product-Key-Product-Key-Full-2023.pdf) [ad-Product-Key-Product-Key-Full-2023.pdf](https://calibrationservicesltd.com/wp-content/uploads/2023/01/Photoshop-2021-Version-225-Download-Product-Key-Product-Key-Full-2023.pdf)

<https://marstonstelecoms.com/ps-photoshop-64-bit-download-repack/>

<https://www.scalping.es/wp-content/uploads/2023/01/marijai.pdf>

<https://www.webcard.irish/photoshop-cs5-iso-download-hot/>

[http://propertygroup.ie/download-adobe-photoshop-cc-2014-with-licence-key-serial-number-x64-2023](http://propertygroup.ie/download-adobe-photoshop-cc-2014-with-licence-key-serial-number-x64-2023/)

## <https://www.webcard.irish/wp-content/uploads/2023/01/lionkad.pdf> <http://indonesiapropertirental.com/?p=22763>

This book contains both the novice and experienced users' guide to Photoshop. It is a hands-on guide that teaches you how to use Photoshop. It will take you through the very basics of Photoshop, and will teach you how to use Photoshop selectively—that is, use Photoshop according to your needs within certain time frames. **Photoshop CS6 Album, Book or Jumbo eBook –** What book offers you everything all in one package? Photoshop CS6 Album, Book, or Jumbo eBook is the good-looking package. It contains everything you need to learn about Photoshop, including this book. The Author has created a big collection of the features and utilities that most Photoshop users faces. Practical and to the point, you will learn how to create a Photo Album using Adobe Photoshop. He shows you how to use Photoshop in a realistic manner by explaining the impact of each of the tools and tips to get a great work done and the creation of amazing images will be a piece of cake. **Packed** with useful information - This is a one-stop quide where you can learn a lot about Photoshop CS6. Along with studying this book, you can also follow the Photoshop Essentials blog on photoshopessentials.net to get more practical tips. This tutorial will enable you to learn about different Photoshop features, tools, and techniques from the beginner to the advanced user, and you will be able to make use of all the tools offered to you by Photoshop. **Fully illustrated with Adobe Photoshop CS6 -** The text is written using a combination of PowerPoints in the right-hand margin and full-color illustrations in the main body of the book. The book starts with the entry-level version of Photoshop, including the new additions introduced in Photoshop Designer and Photoshop Elements, and then proceeds to advanced and expert level Photoshop, which includes both the Editor and the Advanced applications. The book goes into great detail with each section having subsections. This lets you obtain maximum learning with a minimum resource investment.